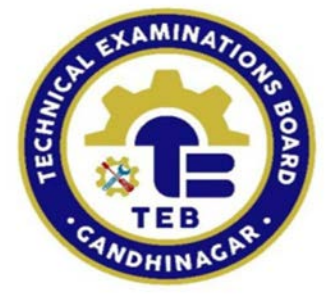

# **Technical Examination Board, Gujarat State, Gandhinagar**

# **Python Programming for Raspberry PI**

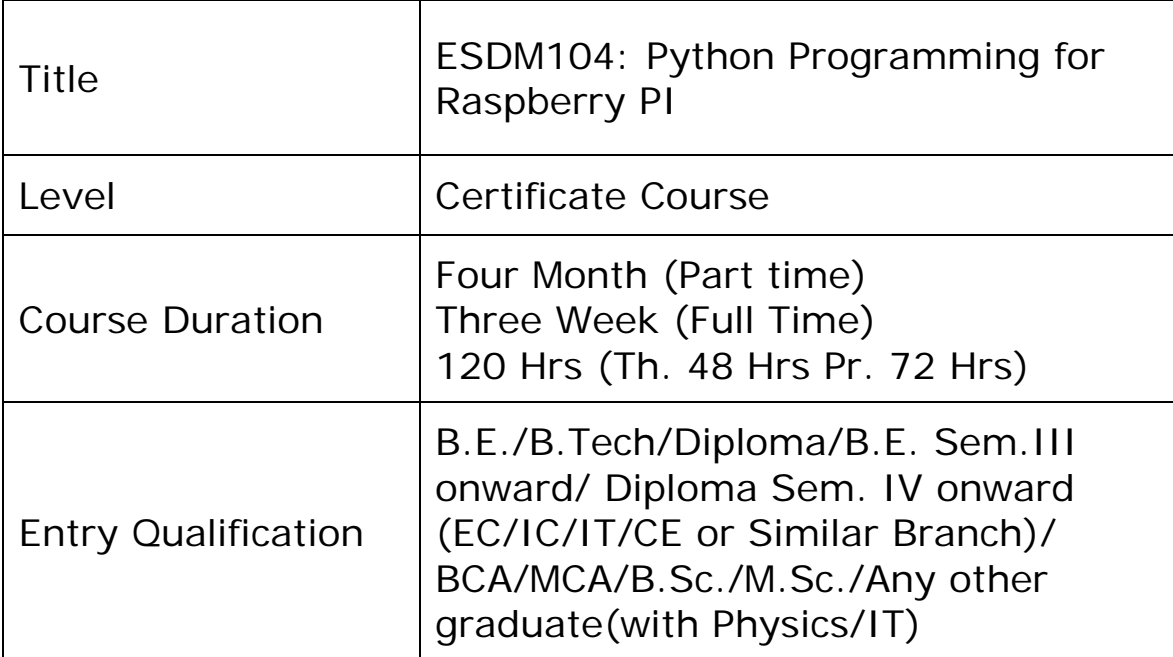

### **Teaching Scheme:**

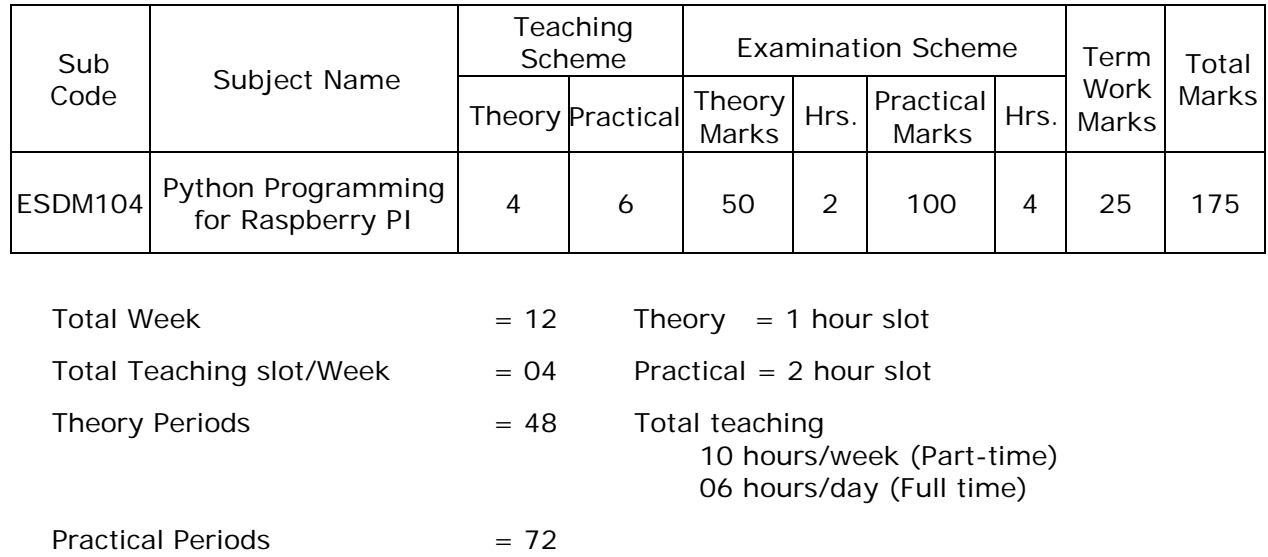

## **ESDM104: Python Programming for Raspberry PI**

Internet of Things (IoT) is a new paradigm that has changed the traditional way of living into a high-tech lifestyle including Smart city, smart homes, pollution control, energy saving, smart transportation, smart industries. The Internet of Things (IoT) is an emerging paradigm that enables the communication between electronic devices and sensors through the internet in order to facilitate our lives. IoT uses smart devices and the internet to provide innovative solutions to various challenges and issues related to various businesses, governmental and public/private industries across the world. IoT is progressively becoming an important aspect of our life that can be sensed everywhere around us. In whole, IoT is an innovation that puts together an extensive variety of smart systems, frameworks and intelligent devices and sensors.

#### **Course Objectives:**

After completion of this course students will be able to

- Test electronics components
- Interface sensors and actuators with IoT Embedded devices
- Write python programs for Raspberry PI and similar boards
- Understand architecture of internet of things
- List applications of Internet of things
- Program embedded device useful for IoT applications
- Understand working of basic electronics components, sensors, actuators Solve real life challenges with help of IoT

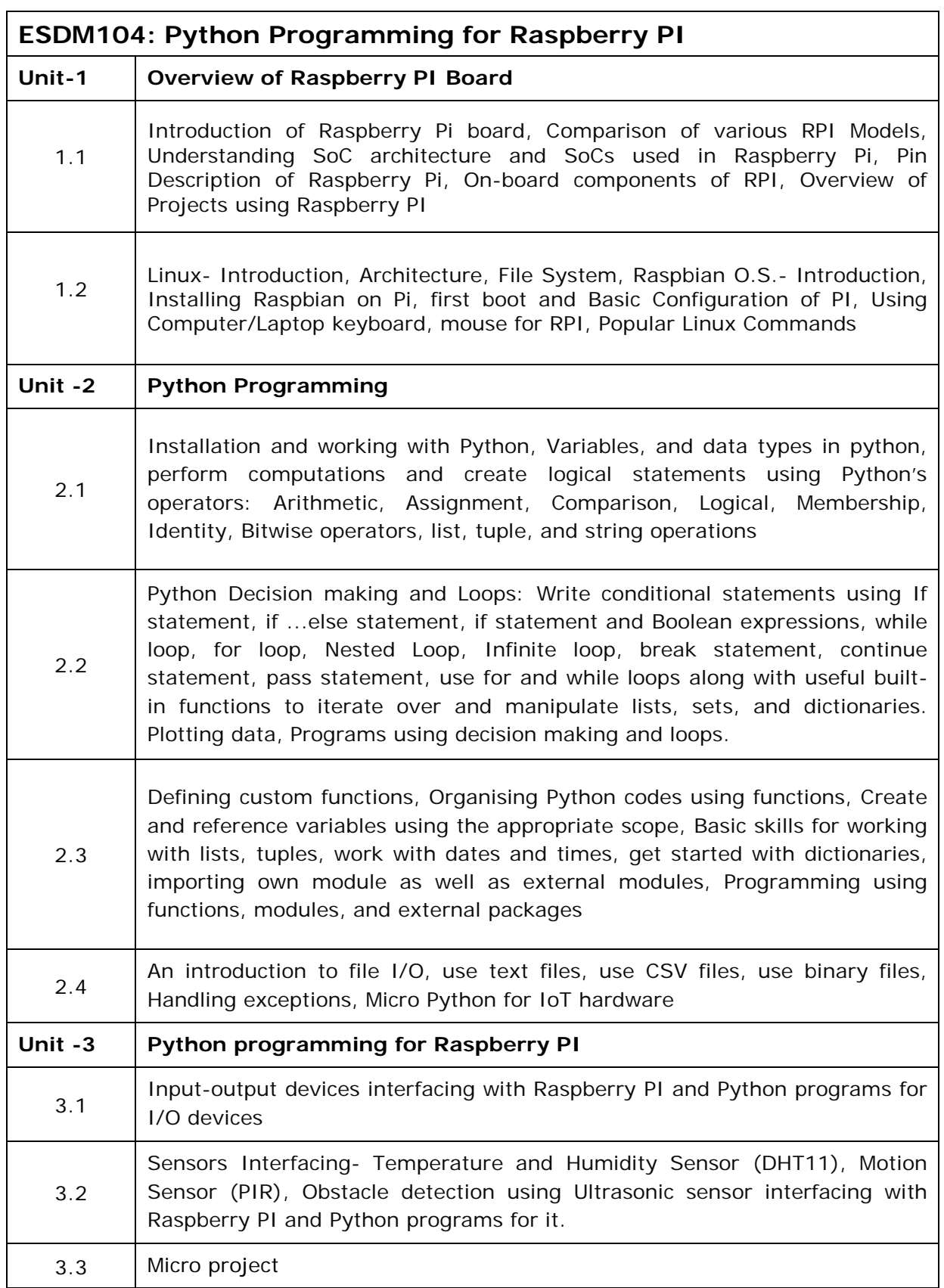

## **Suggested List of Practicals**

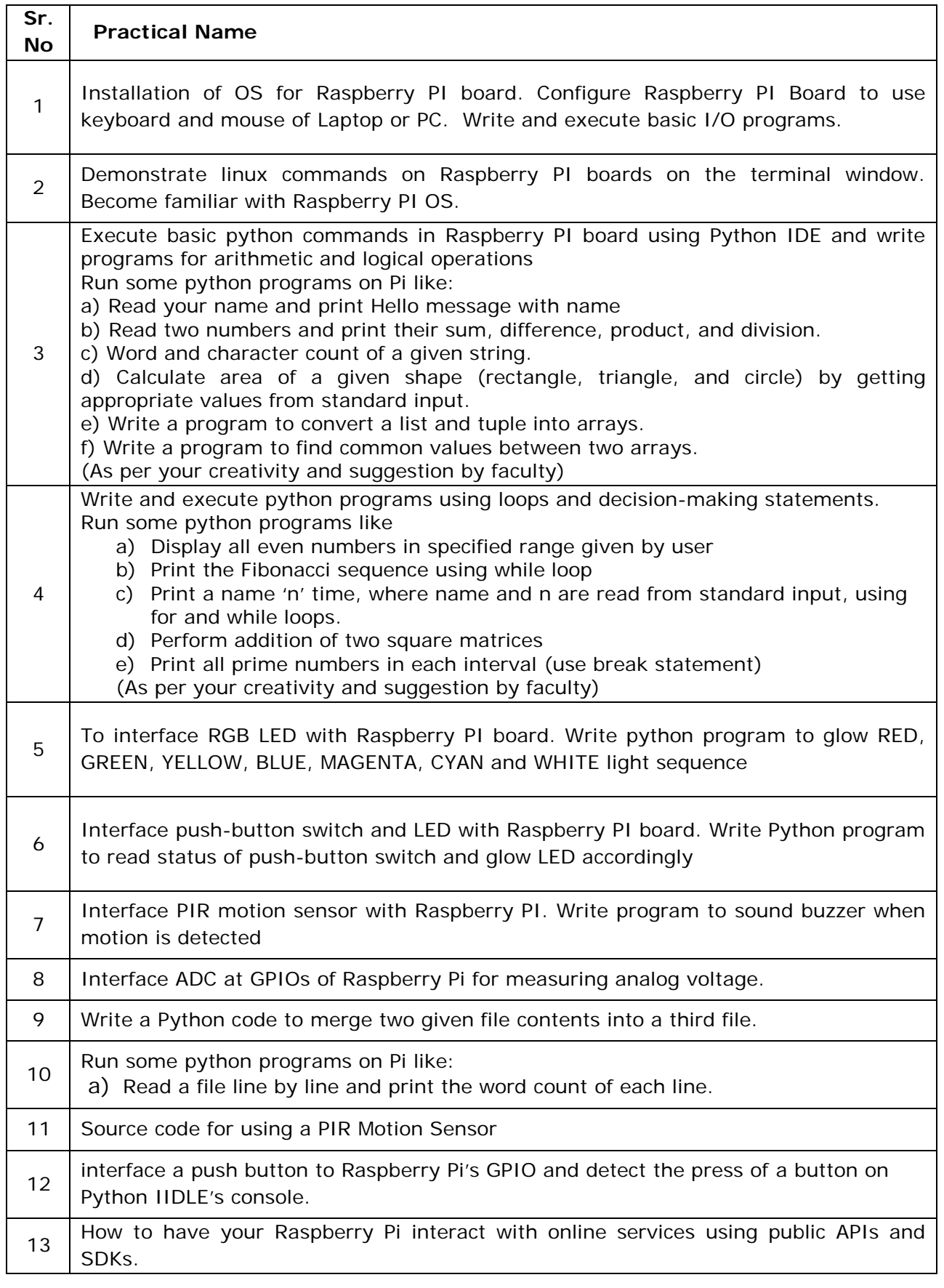

#### **Reference books:**

- (1) [Internet of Things \(IoT\) A Quick Start Guide by Lele Chitra,](https://www.flipkart.com/internet-things-iot-quick-start-guide/p/itmc7da9e878d1d8) BPB Publications<br>(2) Principle of Electronics by V K Mehta and Rohit Mehta, S. Chand publication.
- Principle of Electronics by V K Mehta and Rohit Mehta, S. Chand publication.
- (3) Professionalism—Skills for Workplace Success, Lydia E. Anderson and Sandra B. Bolt, 4e, Pearson Education/PHI
- (4) Internet of Things with Arduino Cookbook, Macro Schwartz, Packt Publication
- (5) Python Programming Fundamentals- A Beginner's Handbook by NischayKumar Hegde
- (6) Fundamentals of Python First Programs, Kenneth A. Lambert, CENGAGE Publication
- (7) An Introduction to Internet of Things: Connecting Devices, Edge Gateway, and Cloud with Applications, Rahul Dubey, Cengage India Publication
- (8) Programming the Raspberry Pi: Getting Started with Python, By. Simon Monk
- (9) Freeduino.begin() The ultimate beginners guide to Arduino platform, By. Siddharth and BhagyashriSharangpani
- (10) Sensors and Transducers by D. Patranabi, PHI Learning publication
- (11) Transducers and Instrumentation by Murty, D.V.S., PHI Learning publication
- (12) Electronic Instrumentation by H. S. Kalsi, McGraw-Hill publication.

### **Software list:**

- Anaconda Python Development Software
- Arduino IDE
- **MIT App Inventor**

#### **Websites:**

- **<https://thestempedia.com/>**
- **<https://www.arduino.cc/education>**
- **<https://www.raspberrypi.org/>**
- **<https://www.arduino.cc/education/explore-iot-kit>**
- **<https://www.kicad.org/>**

#### **Software list:**

- $\cdot$  Windows OS : 10x or higher
- Linux/Ubuntu/Unix OS
- **Network Simulation Tool**
- Packet Tracer
- **LAN Protocol Simulation & Analyzer Software**

#### **Subject Course Committee**

Prof. C. H. Vithalani, Prof. P. J. Brahmbhatt, Prof. T. P. Chanpura, Prof. M. S. Dave, Prof. P. B. Bhatt, Prof. J. A. Dhumale, Prof. A. S. Patel, Prof. A. K. Konkani